# Building Java Programs

#### Chapter 3 Lecture 3-3: Interactive Programs w/ Scanner

#### **reading: 3.3 - 3.4**

self-check: #16-19 exercises: #11 videos: Ch. 3 #4

Copyright 2008 by Pearson Education

## Interactive programs

- We have written programs that print console output, but it is also possible to read *input* from the console.
	- The user types input into the console. We capture the input and use it in our program.
	- Such a program is called an *interactive program*.
- Interactive programs can be challenging.
	- Computers and users think in very different ways.
	- Users make mistakes, sometimes intentionally try to crash the program, and otherwise do weird stuff.

## Input and System.in

- System.out
	- An object with methods named println and print
- System.in
	- Low-level we won't use it directly
	- Instead we use a second object, from a class Scanner, to help us.

 Constructing a Scanner object to read console input: Scanner **name** = new Scanner(System.in);

#### Example:

Scanner console = new Scanner (System.in) ;

# Java class libraries, import

- Just as we needed to import  $j$  ava. awt.  $*$  to use Graphics, we will also need to include an import statement to use the scanner
- Scanner is in a package named java.util, so use this statement:

import java.util.\*;

• To use Scanner, you must place the above line at the top of your program (before the public class header).

### Scanner methods

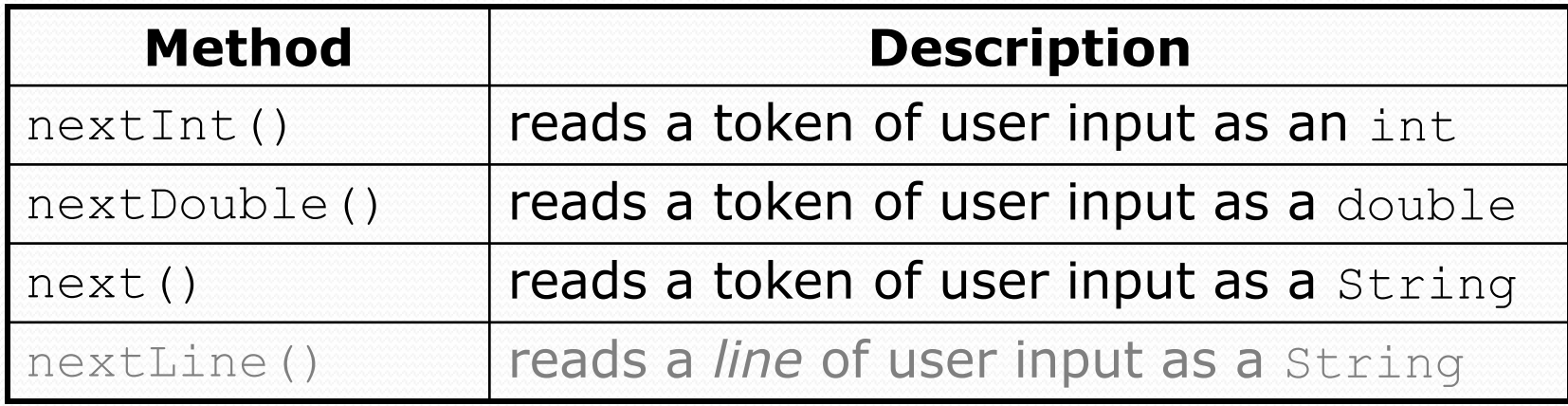

- Each method waits until the user presses Enter.
	- The value typed is returned.

System.out.print("How old are you? "); **// prompt** int age = **console.nextInt();** System.out.println("You'll be 40 in " +  $(40 - aqe) + " years."$ 

**prompt**: A message telling the user what input to type.

### Example Scanner usage

```
import java.util.*; // so that I can use Scanner
```

```
public class ReadSomeInput {
    public static void main(String[] args) {
        Scanner console = new Scanner(System.in);
        System.out.print("How old are you? ");
        int age = console.nextInt();
        System.out.println(age + "... That's quite old!");
    }
}
```
Output (user input underlined):

```
How old are you? 14
14... That's quite old!
```
### Another Scanner example

```
import java.util.*; // so that I can use Scanner
```

```
public class ScannerSum {
    public static void main(String[] args) {
        Scanner console = new Scanner(System.in);
        System.out.print("Please type three numbers: ");
        int num1 = console.nextInt();
        int num2 = console.nextInt();
        int num3 = console.nextInt();
        int sum = num1 + num2 + num3;
        System.out.println("The sum is " + sum);
    }
}
```

```
 Output (user input underlined):
 Please type three numbers: 8 6 13
 The sum is 27
```
• The scanner can read multiple values from one line.

### Scanner Mini-exercise

 Write a program to find the square root of a number (user input underlined):

Please type a number: **2** The square root is 1.4142

 For big bonus points, print exactly 4 digits after the decimal point!

Scanner cheat sheet:

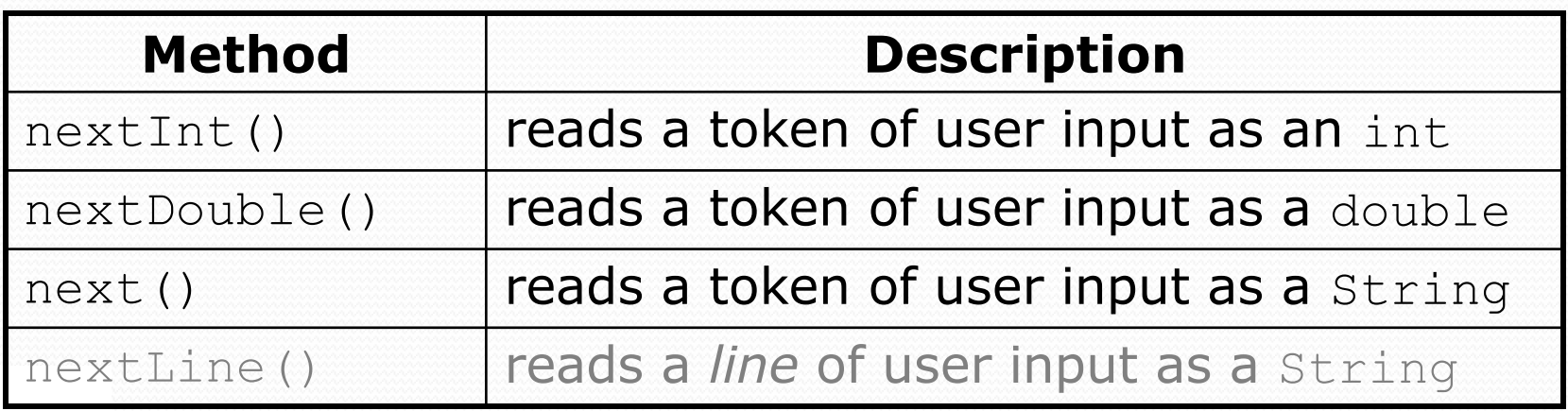

#### Scanner Mini-exercise - Solution

#### **import java.util.\*;**

```
public class SqrtPrinter {
    public static void main(String[] args) {
        Scanner console = new Scanner(System.in);
        System.out.print("Please type a number: ");
        double x = console.nextDouble();
        System.out.printf("The square root is %.4f \n", 
            Math.sqrt(x));
```
}

}

## Input tokens

**token**: A unit of user input, as read by the Scanner.

- Tokens are separated by *whitespace* (spaces, tabs, newlines).
- How many tokens appear on the following line of input?
	- 23 John Smith 42.0 "Hello world" \$2.50 " 19"

#### When a token is not the type you ask for, it crashes.

```
System.out.print("What is your age? ");
int age = console.nextInt();
```
#### Output:

```
What is your age? Timmy
java.util.InputMismatchException 
        at java.util.Scanner.next(Unknown Source)
        at java.util.Scanner.nextInt(Unknown Source)
        ...
```
### Scanners as parameters

• If many methods read input, declare a Scanner in main and pass it to the others as a parameter.

```
public static void main(String[] args) {
    Scanner console = new Scanner(System.in);
    int sum = readSum3(console);
    System.out.println("The sum is " + sum);
}
```

```
// Prompts for 3 numbers and returns their sum.
public static int readSum3(Scanner console) {
    System.out.print("Type 3 numbers: ");
    int num1 = console.nextInt();
    int num2 = \text{console.nextInt}();
    int num3 = console.nextInt();
    return num1 + num2 + num3;
```
}

#### The Projectile Program Revisited

- First, modify the projectile program to read in the initial velocity, angle, and number of steps from the console.
- Next, further modify the program to read in how many projectiles to compute information for.

### Cumulative sum

#### **reading: 4.1**

self-check: Ch. 4 #1-3 exercises: Ch. 4 #1-6

Copyright 2008 by Pearson Education

# Adding many numbers

• How would you find the sum of all integers from 1-1000?

int  $sum = 1 + 2 + 3 + 4 + ...$ System.out.println("The sum is " + sum);

- What if we want the sum from  $1 1,000,000$ ? Or the sum up to any maximum?
- We could write a method that accepts the max value as a parameter and prints the sum.
	- How can we generalize code like the above?

## A failed attempt

• An incorrect solution for summing 1-1000:

```
for (int i = 1; i \le 1000; i++) {
    int sum = 0;
    sum = sum + i;}
// sum is undefined here
System.out.println("The sum is " + sum);
```
 $\bullet$  sum's scope is in the  $for$  loop, so the code does not compile.

 **cumulative sum**: A variable that keeps a sum in progress and is updated repeatedly until summing is finished.

• The sum in the above code is an attempt at a cumulative sum.

# Fixed cumulative sum loop

• A corrected version of the sum loop code:

```
int sum = 0;
for (int i = 1; i \le 1000; i++) {
    sum = sum + i;}
System.out.println("The sum is " + sum);
```
#### Key idea:

 Cumulative sum variables must be declared *outside* the loops that update them, so that they will exist after the loop.

#### Cumulative sum - mini-exercise

#### What does this print?

```
int sum = 0;
for (int i = 3; i \le 5; i++) {
    sum = sum + i;}
System.out.println("The sum is " + sum);
```
#### Mini-exercise — solution

#### What does this print?

```
int sum = 0;
for (int i = 3; i \le 5; i++) {
    sum = sum + i;}
System.out.println("The sum is " + sum);
```
The sum is 12

## Cumulative product

This cumulative idea can be used with other operators:

```
int product = 1;
for (int i = 1; i \le 20; i++) {
    product = product * 2;
}
System.out.println("2 ^ 20 = " + product);
```
How would we make the base and exponent adjustable?

### Scanner and cumulative sum

We can do a cumulative sum of user input:

```
Scanner console = new Scanner(System.in);
int sum = 0;
for (int i = 1; i <= 100; i++) {
    System.out.print("Type a number: ");
    sum = sum + console.nextInt();
}
System.out.println("The sum is " + sum);
```
## User-guided cumulative sum

```
Scanner console = new Scanner(System.in);
System.out.print("How many numbers to add? ");
int count = console.nextInt();
```

```
int sum = 0;
for (int i = 1; i \le count; i++) {
    System.out.print("Type a number: ");
    sum = sum + console.nextInt();
\}System.out.println("The sum is " + sum);
```
#### • Output:

How many numbers to add? **3** Type a number: **2** Type a number: **6** Type a number: **3** The sum is 11

### Mini-Exercise

Modify the user-guided cumulative sum program to multiply a series of doubles together and print the result. (So the changes are to find the product instead of the sum, and to use doubles.)

Here's the program again …

```
Scanner console = new Scanner(System.in);
System.out.print("How many numbers to add? ");
int count = console.nextInt();
int sum = 0:
for (int i = 1; i \le count; i++) {
```

```
System.out.print("Type a number: ");
    sum = sum + console.nextInt();
}
System.out.println("The sum is " + sum);
```
## Mini-Exercise - Solution

Modify the user-guided cumulative sum program to multiply a series of doubles together and print the result. (So the changes are to find the product instead of the sum, and to use doubles.)

```
Scanner console = new Scanner(System.in);
System.out.print("How many numbers to multiply? ");
int count = console.nextInt();
```

```
double product = 1.0;
for (int i = 1; i \le count; i++) {
    System.out.print("Type a number: ");
    product = product * console.nextDouble();
}
System.out.println("The result is " + product);
```
## Cumulative sum question

- Write a modified version of the Receipt program from Ch.2 that prompts the user for how many people ate and how much each person's dinner cost.
	- Display results in format below, with  $\frac{1}{2}$  and 2 digits after the.

#### Example log of execution:

```
How many people ate? 4
Person #1: How much did your dinner cost? 20.00
Person #2: How much did your dinner cost? 15
Person #3: How much did your dinner cost? 25.0
Person #4: How much did your dinner cost? 10.00
```

```
Subtotal: $70.00
Tax: $5.60
Tip: $10.50
Total: $86.10
```
### Cumulative sum answer

```
// This program enhances our Receipt program using a cumulative sum.
import java.util.*;
```

```
public class Receipt2 {
    public static void main(String[] args) {
        Scanner console = new Scanner(System.in);
        System.out.print("How many people ate? ");
        int people = console.nextInt();
        double subtotal = 0.0; // cumulative sum
        for (int i = 1; i \leq people; i++) {
            System.out.print(Person #" + i +
                             ": How much did your dinner cost? ");
            double personCost = console.nextDouble();
            subtotal = subtotal + personCost; // add to sum
        }
        results(subtotal);
    }
    // Calculates total owed, assuming 8% tax and 15% tip
    public static void results(double subtotal) {
        double tax = subtotal * .08;
        double tip = subtotal * .15;
        double total = subtotal + tax + tip;
        System.out.printf("Subtotal: $%.2f\n", subtotal);
        S_{\text{ystem.out.println}}("Tax: $%.2f\n", tax);
        System.out.printf("Tip: $%.2f\n", tip);
        System.out.printf("Total: $%.2f\n", total);
    }
}
```